# **Foreman - Bug #6495**

# **Unable to provision on RHEV 3.3 via templates**

07/04/2014 08:34 AM - Lukas Zapletal

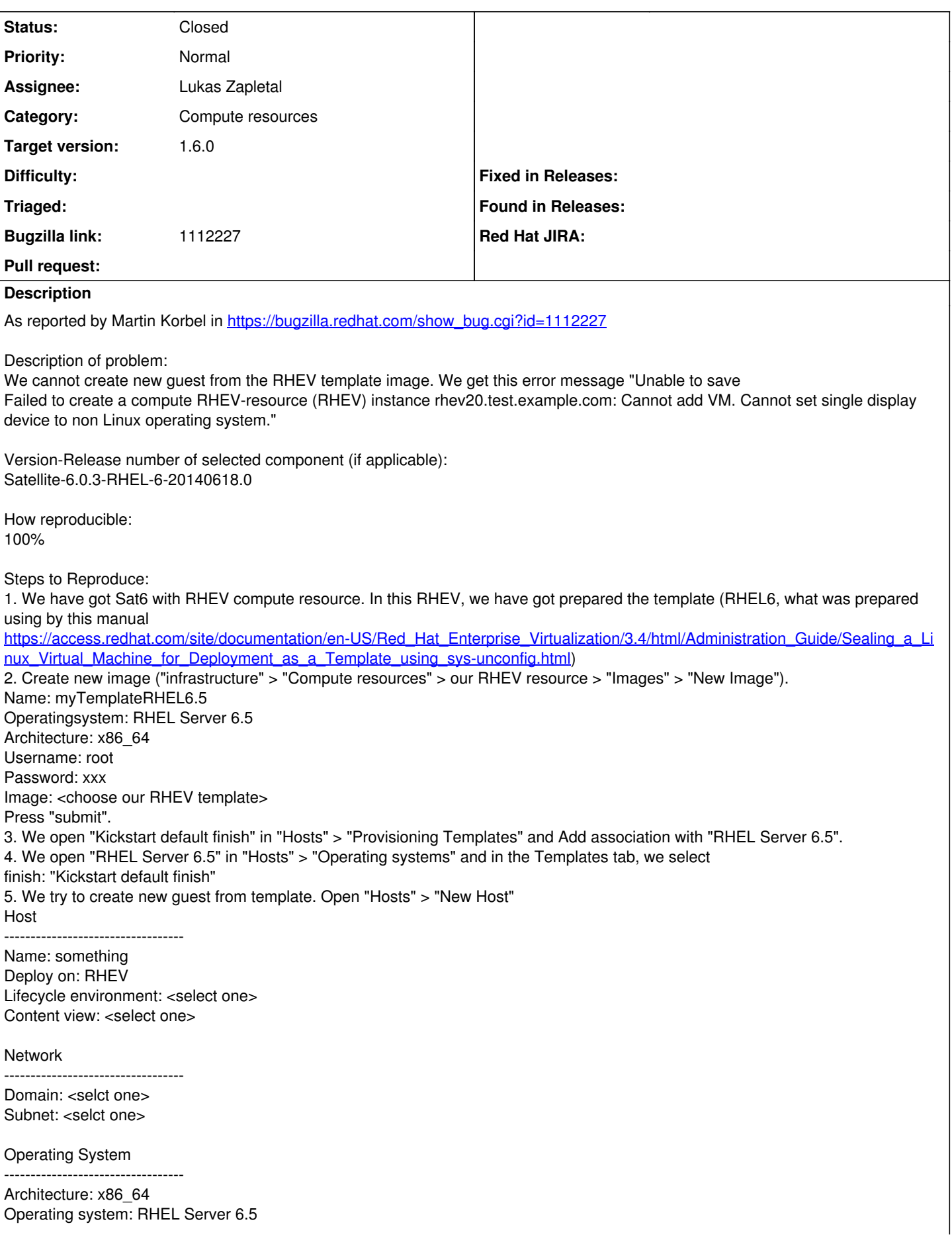

Provisioning Method: Image Based Image: myTemplateRHEL6.5 press "Resolve" button and we get "finish Template - Kickstart default finish"

6. Press "Submit" button. We get this error message "Unable to save Failed to create a compute RHEV-resource (RHEV) instance rhev20.test.example.com: Cannot add VM. Cannot set single display device to non Linux operating system." Logs are in the attachment first.txt (Attachment 911396 [details]).

7. We change nothing and press "Submit" button again. At first, all look like good, but then we can detected, Sat6 created new guest without HDD. Logs are in the attachment second.txt (Attachment 911397 [details]).

Actual results:

impossible create new guests from template image.

## **Related issues:**

Related to Foreman - Bug #5581: oVirt image based deployment does not create ... **Closed**

### **History**

## **#1 - 07/04/2014 08:35 AM - Lukas Zapletal**

*- Bugzilla link set to 1112227*

Upstream bug for discussion filed:

<https://github.com/abenari/rbovirt/issues/39>

## **#2 - 07/04/2014 08:45 AM - Lukas Zapletal**

When I remove the whole os XML element from the request, it works just fine. It looks like unassigned is no longer an option in RHEV/oVirt.

### **#3 - 07/04/2014 09:21 AM - Lukas Zapletal**

*- Related to Bug #5581: oVirt image based deployment does not create a disk added*

#### **#4 - 07/04/2014 09:22 AM - Lukas Zapletal**

Confirmed, the change in rbovirt is to remove os element when template element is present upon creating new VM.

#### **#5 - 07/07/2014 04:24 AM - Dominic Cleal**

*- Target version set to 1.8.1*

## **#6 - 07/07/2014 07:27 AM - Anonymous**

*- Target version changed from 1.8.1 to 1.8.0*

#### **#7 - 07/07/2014 10:20 AM - Lukas Zapletal**

Fix sent upstream:<https://github.com/abenari/rbovirt/pull/40>

#### **#8 - 07/30/2014 06:50 AM - Anonymous**

*- Target version changed from 1.8.0 to 1.7.5*

## **#9 - 08/04/2014 05:40 AM - Lukas Zapletal**

Patch accepted and fixed in 0.0.29.

Do I need to raise another issue for version bump Dominic?

## **#10 - 08/04/2014 05:43 AM - Dominic Cleal**

- *Status changed from Assigned to Closed*
- *% Done changed from 0 to 100*
- *translation missing: en.field\_release set to 10*

Nah, it's fine, our RPMs are already updated and debs will get it on the next build. Thanks Lukas!